AVVISI

- Oggi esercitatione de 14:30 -
- · Compilare i questionani sui corsi
- $-$  Martedi prossimo orario  $-12:10 \rightarrow 13:50$

**TEOREMA** (cambiamendo di variabili nepli nitigrel. dopri).  
\nSiano T, D due domini repolani di R², e sia  
\n
$$
\phi: T \rightarrow D
$$
 una fuueioue tale che  
\n1)  $\phi$  biettiva  
\n2)  $\phi \in C^{4}(T, D)$   
\n3) lo jacobiano di  $\phi$   
\n $\phi$  :  $\pi \rightarrow D$   
\n3) lo jacobiano di  $\phi$   
\n $\phi$  :  $\pi \rightarrow D$   
\n3) lo jacobiano di  $\phi$   
\n $\phi$  :  $\pi \rightarrow D$   
\n3) lo jacobiano di  $\phi$   
\n $\phi$  :  $\pi \circ D$   
\n3) lo jacobismo di  $\phi$   
\n $\phi$  : class  $C^{4}(t, \sigma)$ ,  $y(u, \sigma)$   
\n4) close  $\frac{\partial(s, y)}{\partial(u, \sigma)}$   $\phi$  e uu dileomorfimo  
\n6) die 2000 of the  
\n6) the number of the  
\n6) the number of the  
\n6) the number of the  
\n6) the number of the  
\n6) the number of the  
\n6) the number of the  
\n6) the number of the  
\n6) the number of the  
\n6) the number of the  
\n6) the number of the  
\n6) the number of the  
\n6) the number of the  
\n6) the number of the  
\n6) the number of the  
\n6) the number of the  
\n6) the number of the  
\n6) the number of the  
\n6) the number of the  
\n6) the number of the  
\n6) the number of the  
\n6) the number of the  
\n6) the number of the  
\n6) the number of the  
\n6) the number of the  
\n6) the number of the  
\n6) the number of the  
\n6) the number of the  
\n6) the number of the  
\n6) the number of the  
\n6) the number of the  
\n6) the number of the  
\n6) the number of the  
\n6) the number of the  
\n6) the number of the  
\n6) the number of the  
\n6) the number of the  
\n6) the number of the  
\n6) the number of the  
\n6) the number of the  
\n6) the number of the  
\n6) the number of the  
\n6) the number of the  
\n6) the number of the  
\n6) the number of the  
\n6) the number of the

$$
\iint_{\mathbb{R}^{N}} \frac{f(x,y) dx dy}{\int_{\mathbb{R}^{N}} f(\phi(u,v))} \left| \frac{\partial(x, y)}{\partial(u,v)} (u,v) \right| du dv
$$

| Passaggio a coordinate polan                                                                          | $x = \rho \cos\theta$                          |
|----------------------------------------------------------------------------------------------------|------------------------------------------------|
| TEOREMA                                                                                               | Siano T e D due domini normal repolar risp. di |
| $[0,+\infty) \times [0,2\pi] \in \mathbb{R}^2$ , t.c. la fnot.                                        |                                                |
| $\varphi(\rho, \theta) = \rho \cos\theta, \rho \sec\theta$ verifichi $\Phi(\tau) = D$ . Allos sl he   |                                                |
| $\iint_{D} \psi(x,y) dx dy = \iint_{D} \psi(\rho \cos\theta, \rho \sec\theta) (\rho) d\rho d\theta$ . |                                                |
| $\psi(\theta, \theta) = \varphi \cos\theta, \rho \sec\theta$                                          |                                                |

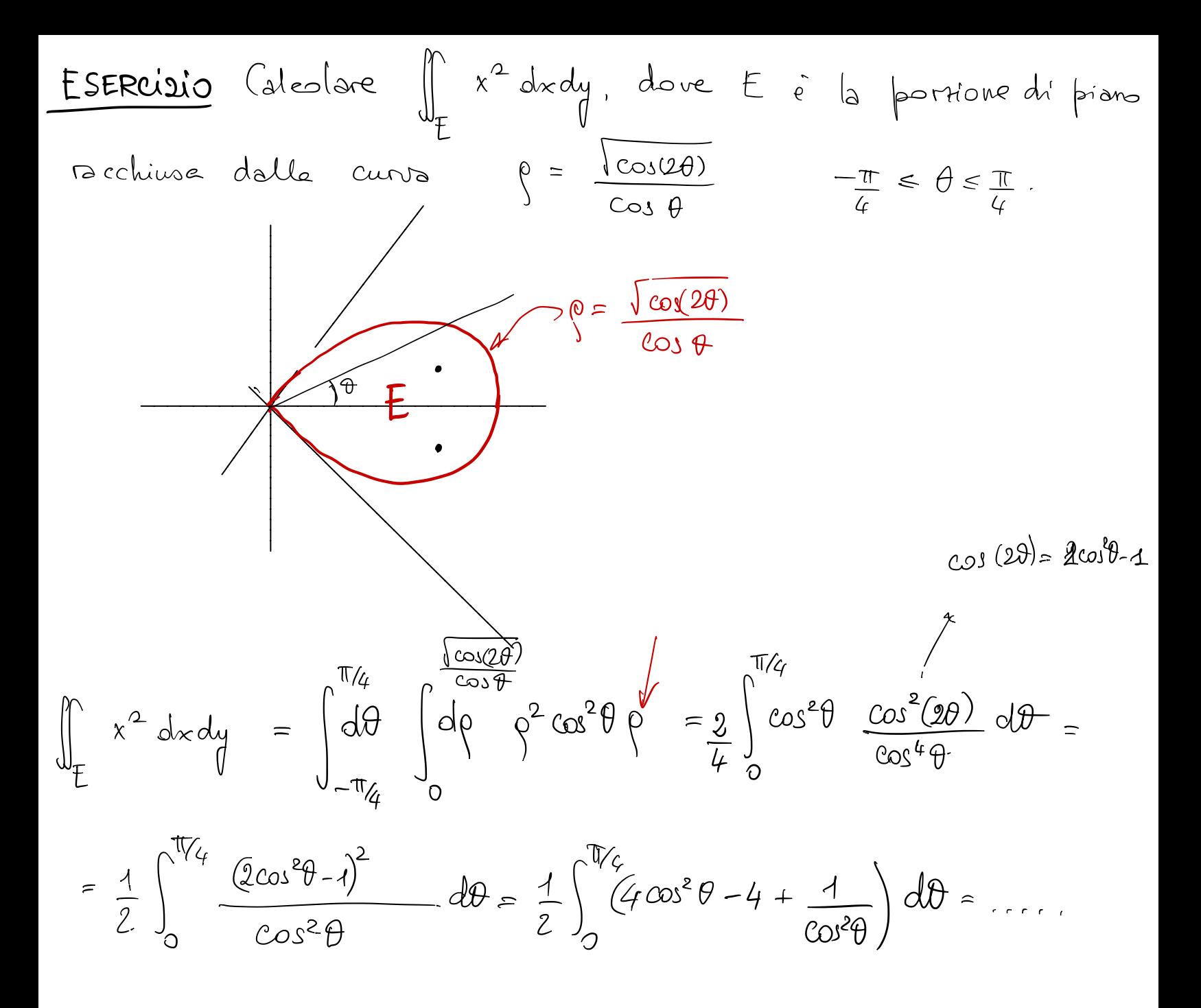

Exercise 21.2 41  
Area 
$$
U = \int_{E} 4 dx dy = 2 \int_{0}^{\pi/4} d\theta \int_{0}^{\frac{\cos(\theta)}{\cos \theta}} \phi = \text{Conclude}
$$

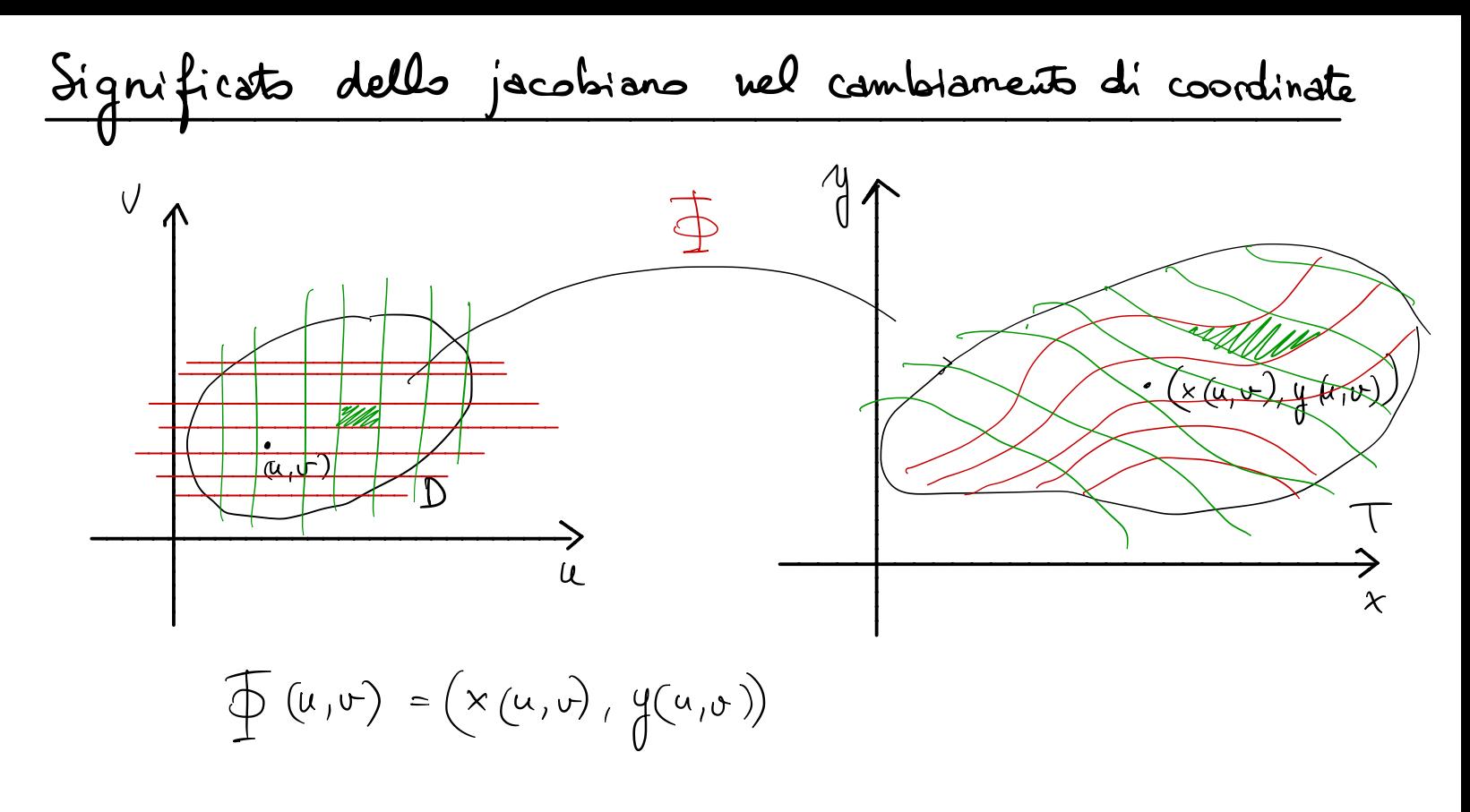

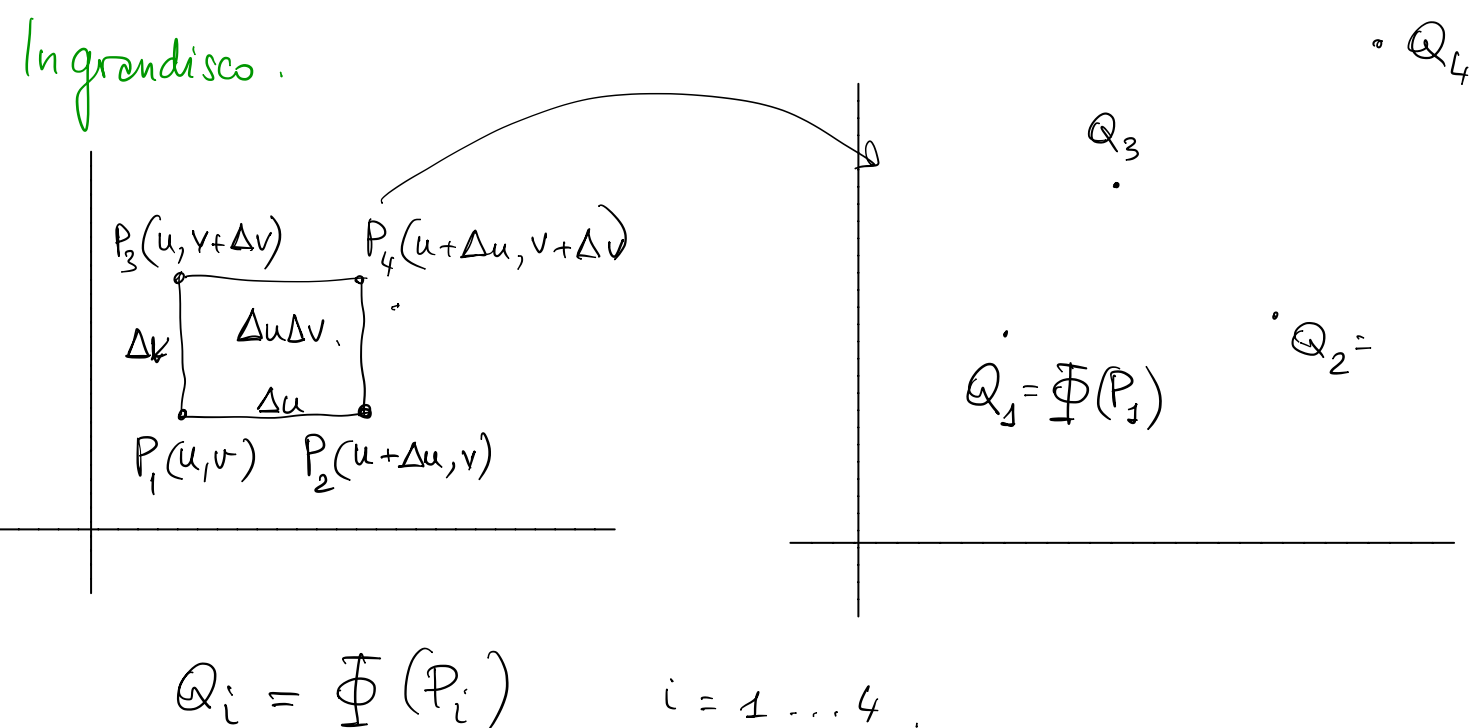

$$
\frac{\frac{1}{2}(u,v+\Delta v)}{\Delta u}
$$
\n
$$
\frac{\frac{1}{2}(u,v+\Delta v)}{\Delta u}
$$
\n
$$
\frac{\frac{1}{2}(u+v)}{\Delta u}
$$
\n
$$
\frac{\frac{1}{2}(u+v)}{\Delta u}
$$
\n
$$
\frac{\frac{1}{2}(u+v)}{\Delta u}
$$
\n
$$
\frac{\frac{1}{2}(u+v)}{\Delta u}
$$
\n
$$
\frac{\frac{1}{2}(u+v)}{\Delta u}
$$
\n
$$
\frac{\frac{1}{2}(u+v)}{\Delta u}
$$
\n
$$
\frac{\frac{1}{2}(u+v)}{\Delta u}
$$
\n
$$
\frac{\frac{1}{2}(u+v)}{\Delta u}
$$
\n
$$
\frac{\frac{1}{2}(u+v)}{\Delta u}
$$
\n
$$
\frac{\frac{1}{2}(u+v)}{\Delta u}
$$
\n
$$
\frac{\frac{1}{2}(u+v)}{\Delta u}
$$
\n
$$
\frac{\frac{1}{2}(u+v)}{\Delta u}
$$
\n
$$
\frac{\frac{1}{2}(u+v)}{\Delta u}
$$
\n
$$
\frac{\frac{1}{2}(u+v)}{\Delta u}
$$
\n
$$
\frac{\frac{1}{2}(u+v)}{\Delta u}
$$
\n
$$
\frac{\frac{1}{2}(u+v)}{\Delta u}
$$
\n
$$
\frac{\frac{1}{2}(u+v)}{\Delta u}
$$
\n
$$
\frac{\frac{1}{2}(u+v)}{\Delta u}
$$
\n
$$
\frac{\frac{1}{2}(u+v)}{\Delta u}
$$

 $Q_i = \overline{\Phi}(\mathcal{P}_i)$   $i = 1...4$ 

$$
Q_{2} = \overline{\Phi}(P_{z}) = \overline{\Phi}(u + \Delta u, v) = (x(u + \Delta u, v), y(u + \Delta u, v))
$$
\n
$$
\Delta u \text{ "molto piccol" } x(u + \Delta u, v) \approx x(u, v) + \frac{\partial x}{\partial u}(u, v) \Delta u
$$
\n
$$
y(u + \Delta u, v) \approx y(u, v) + \frac{\partial y}{\partial u}(u, v) \Delta u.
$$

$$
\left\{\begin{array}{c}\n\mu + \Delta u, \nu \rightarrow \infty \\
\mu + \Delta u, \nu \rightarrow \infty\n\end{array}\right\}
$$

$$
Q_{2} \cong Q_{4} + \left(\frac{\partial x}{\partial u}, \frac{\partial y}{\partial u}\right) \bigg|_{(u,v)} \Delta u
$$

Analogamente<br> $Q_3 \cong Q_4 + (\frac{\partial x}{\partial v}, \frac{\partial y}{\partial v})\Big|_{(u,v)} \Delta v.$ 

$$
Q_{l_f} = \varphi(P_{l_f}) = \left( x(u + \Delta u, v + \Delta v), y(u + \Delta u, v + \Delta v) \right) = (*)
$$

Formula d: Taylor del 1° ordine :

\n
$$
x (u + \Delta u, v + \Delta v) \approx x(u, v) + \frac{\partial x}{\partial u}(u, v) \Delta u + \frac{\partial x}{\partial v}(u, v) \Delta v,
$$
\n
$$
Q_{l_f} \approx (x(u, v) + \frac{\partial x}{\partial u}(u, v) \Delta u + \frac{\partial x}{\partial v}(u, v) \Delta v, y(u, v) + \frac{\partial x}{\partial u}(u, v) \Delta u + \frac{\partial y}{\partial v}(u, v) \Delta v) = \boxed{\frac{1}{\sqrt{2\pi}}}.
$$

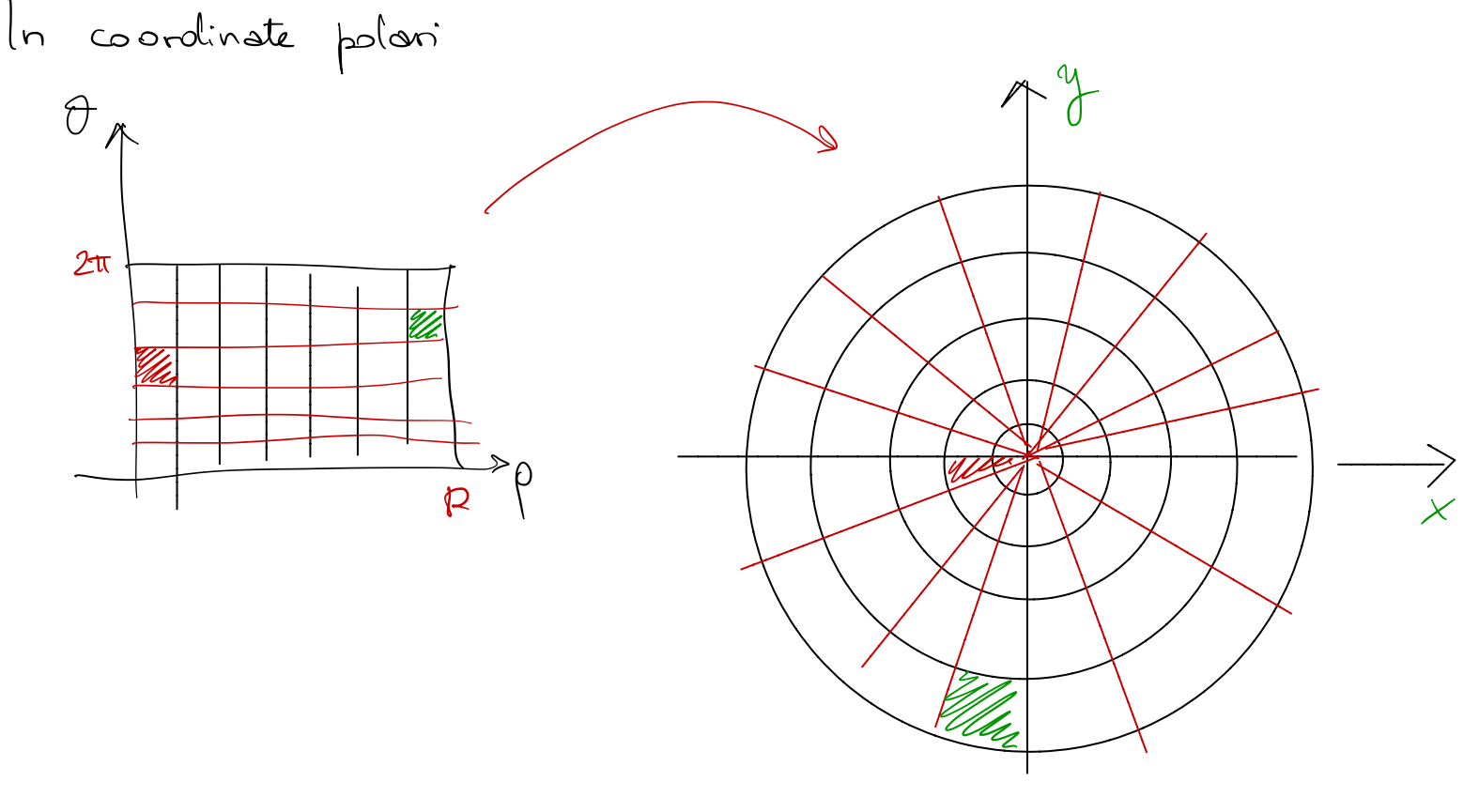

le termine p della jacobiana corrisponde a far perche diversanate l

$$
Q_{L} \cong \left( X(u, v) + \frac{\partial x(u, v)}{\partial u} \Delta u + \frac{\partial x}{\partial v}(u, v) \Delta v, y(u, v) + \frac{\partial x(u, v)}{\partial u} \Delta u + \frac{\partial x}{\partial v}(u, v) \Delta v \right) =
$$
  
=  $Q_{1} + \left( \frac{\partial x}{\partial u} (u, v) + \frac{\partial x}{\partial u} (u, v) \right) \Delta u + \left( \frac{\partial x}{\partial v} (u, v) + \frac{\partial x}{\partial v} (u, v) \right) \Delta v.$ 

Area (parallelogramma  $Q_1Q_2Q_3Q_4$ ) = drea del parallelogramma costruito sui due vettori  $\overline{M}_{4}=\left(\frac{\partial x}{\partial u},\frac{\partial y}{\partial u}\right)\Delta u$  $M_2 = \left(\frac{\partial x}{\partial y}, \frac{\partial y}{\partial y}\right) \Delta v$ .

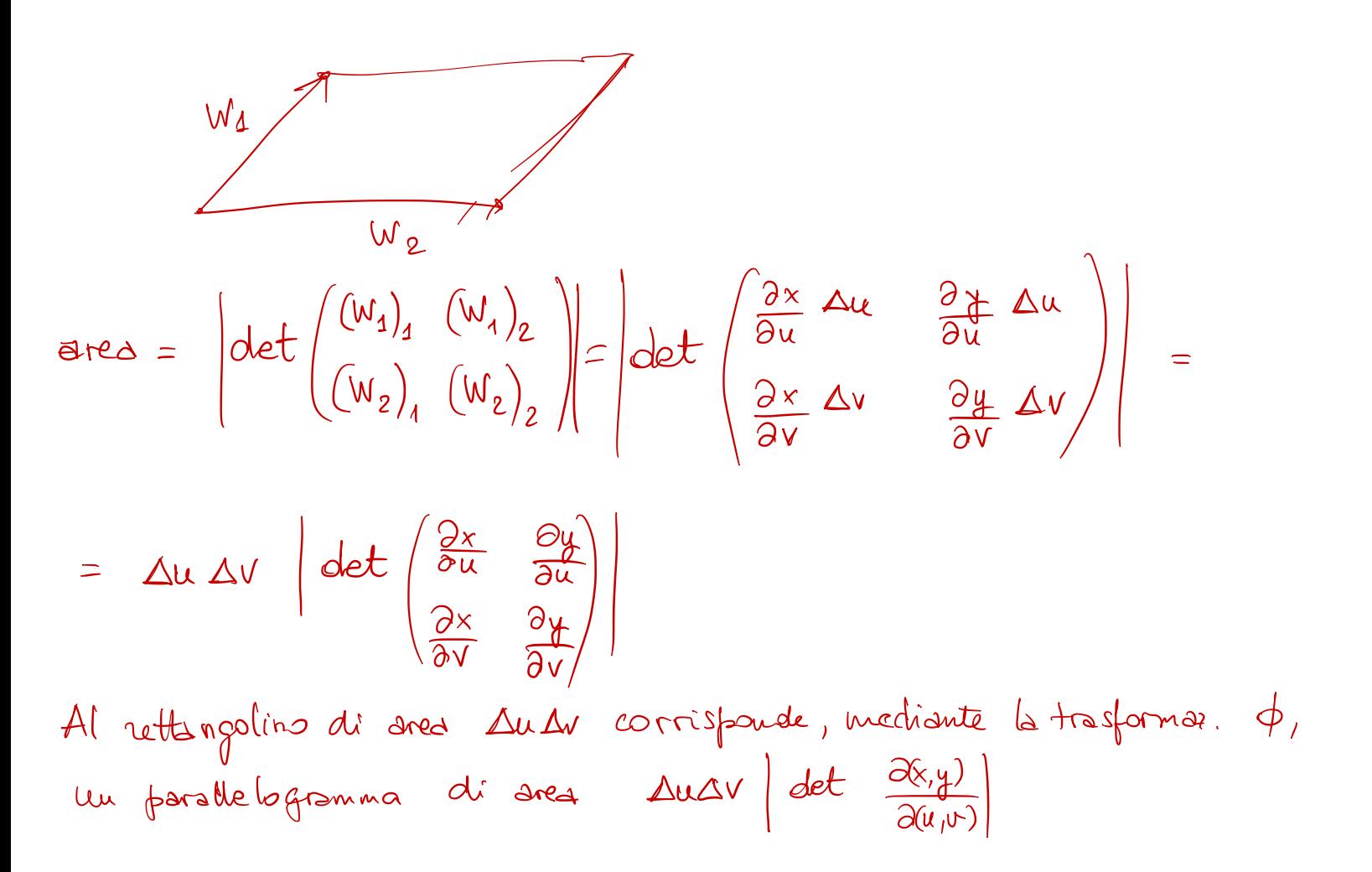

| Integali triple:                                                                                                    | (d: R <sup>3</sup> ) |
|----------------------------------------------------------------------------------------------------|----------------------|
| $D = dominio normalt$ ríspeats al pisan y g =                                                                                                    |                      |
| $= \{(x,y_1z) \in \mathbb{R}^3 : (x,y) \in E, x(x,y) \le z \le \beta(x,y) \}$                                                                                                    |                      |
| $dove \in E \in \mathbb{C}$ un domini normal del pisan xy ,                                                                                                    |                      |
| $\forall (x,y) \in \beta(x,y) : E \longrightarrow R$ (outblue c +ali cdu $\forall (x,y) \le \beta(x,y)$                                                                                                    |                      |
| $\forall (x,y) \in \beta(x,y)$                                                                                                    |                      |
| $= \frac{2e}{\beta(x,y)}$                                                                                                    |                      |
| $= \frac{2e}{\beta(x,y)}$                                                                                                    |                      |
| $= \frac{2e}{\beta(x,y)}$                                                                                                    |                      |
| $= \frac{2e}{\beta(x,y)} = \frac{2e}{\beta(x,y)} =$ |                      |

Predicting 
$$
3(p)
$$
 e  $inf_{p\neq 1} 5(p)$ 

\nSt dim. che  $sup_{p\neq 0} 4(p) \leq inf_{p\neq 1} 5(p)$ 

\nSo the equation of  $3(p) \leq inf_{p\neq 0} 5(p)$ 

\nSo the equation of  $3(p) \leq inf_{p\neq 0} 5(p)$ 

\nAt sum,  $(x, y, z)$  dxdy  $dz = \sup_{p\neq 0} 4(p) = inf_{p\neq 0} 5(p)$ 

\nAt sum,  $is \leq x$  is a solution of  $3(p) \leq 1$  and  $3(p) \leq 1$  is a solution of  $3(p) \leq 1$  and  $3(p) \leq 1$ 

\nIt is also a solution of  $3(p) \leq 1$  and  $3(p) \leq 1$ .

\nIt is a possible to find  $3(p) \leq 1$  and  $3(p) \leq 1$ .

\nIt is possible to find  $3(p) \leq 1$  and  $3(p) \leq 1$ .

\nIt is possible to find  $3(p) \leq 1$ .

\nIt is possible to find  $3(p) \leq 1$ .

\nIt is a possible to find  $3(p) \leq 1$ .

\nIt is a possible to find  $3(p) \leq 1$ .

\nIt is a possible to find  $3(p) \leq 1$ .

\nIt is a possible to find  $3(p) \leq 1$ .

\nIt is a possible to find  $3(p) \leq 1$ .

\nIt is a possible to find  $3(p) \leq 1$ .

\nIt is a possible to find  $3(p) \leq 1$ .

\nIt is a possible to find  $3(p) \leq 1$ .

\nIt is a possible to find  $3(p) \leq 1$ .

\nIt is a possible to find  $3(p) \leq 1$ .

\nIt is a possible to find  $3(p) \leq 1$ .

\nIt is a possible to find  $3(p) \leq 1$ .

\nIt is a possible to find  $3(p$ 

Example d: induction:

\n
$$
\begin{aligned}\n\text{So, the above is } \mathbf{b} \mathbf{a} \text{ is a constant, } \mathbf{b} \text{ is a constant, } \mathbf{b} \text{ is a constant, }
$$

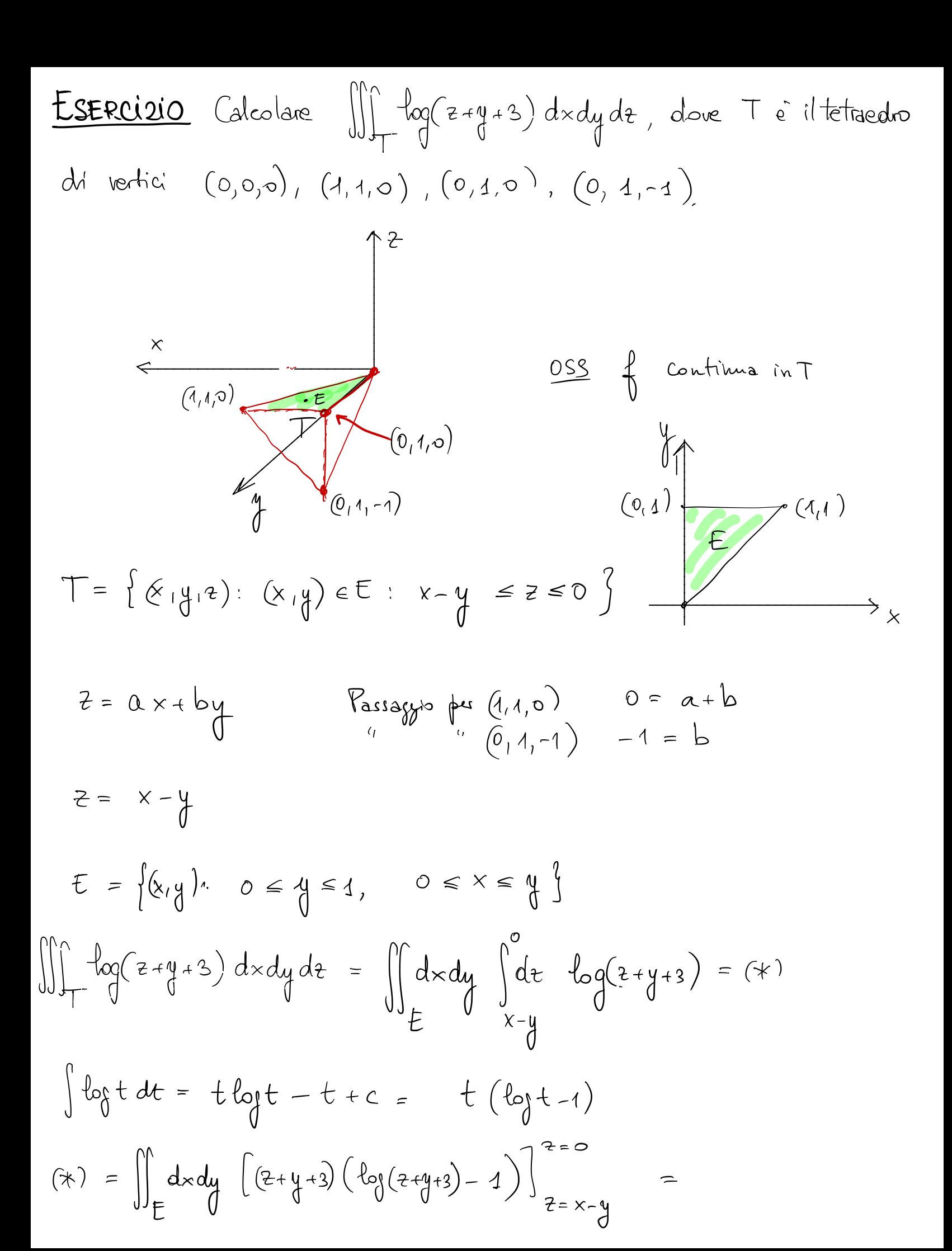

$$
\iiint_{\Gamma} \log(2+2+3) dx dy dz = \iint_{E} dx dy \int_{x-y}^{0} dx + \log(2+2+3) dx = (\ast)
$$
  
\n
$$
\int \log t dt = t \log t - t + c = t (\log t - 1)
$$
  
\n
$$
(\ast) = \iint_{E} dx dy \left[ (2+2+3) (\log(2+2+3) - 1) \right]_{x=x-y}^{x=0} =
$$
  
\n
$$
= \iint_{E} dx dy \left[ (4+3) (\log(2+3) - 1) - (x+3) (\log(x+3) - 1) \right] =
$$
  
\n
$$
= \int_{0}^{4} dy \left[ \int_{0}^{y} dx \left[ (4+3) (\log(2+3) - 1) - (x+3) (\log(x+3) - 1) \right] \right] =
$$
  
\n
$$
= \int_{0}^{4} dy \left[ (\int_{0}^{y} dx)(4+3) dx - (\int_{0}^{x} dx)(4+3) dx - (\int_{0}^{x} dx)(4+3) dx - (\int_{0
$$